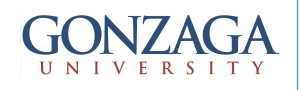

# VHDL: Concurrent Coding vs. **Sequential Coding**

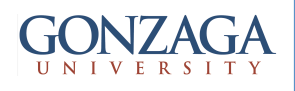

# **Concurrent Coding**

- Concurrent = parallel
- VHDL code is inherently concurrent
- Concurrent statements are adequate only to code at a very **low level** of abstraction
- Use concurrent coding with extreme moderation (i.e. avoid it with rare exceptions !!)
- In general, with concurrent code we can only build **combinational logic circuits** (the only exception is when guarded blocks are used)

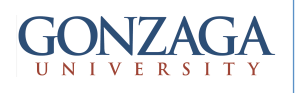

### Concurrent statements

- simple WHEN (WHEN/ELSE)
- selected WHEN (WITH/SELECT/WHEN)
- operators (NOT, AND, NAND, OR, NOR, XOR, NXOR,  $+$ ,  $-$ , etc.)
- generate

I can't remember how to use them and I do

• block (simple and guarded) not want to know !!!

But ...

if you care: see Pedroni, Circuit Design and Simulation with VHDL, 2/e, MIT Press for examples

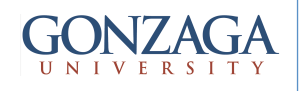

## Example: mux using operators

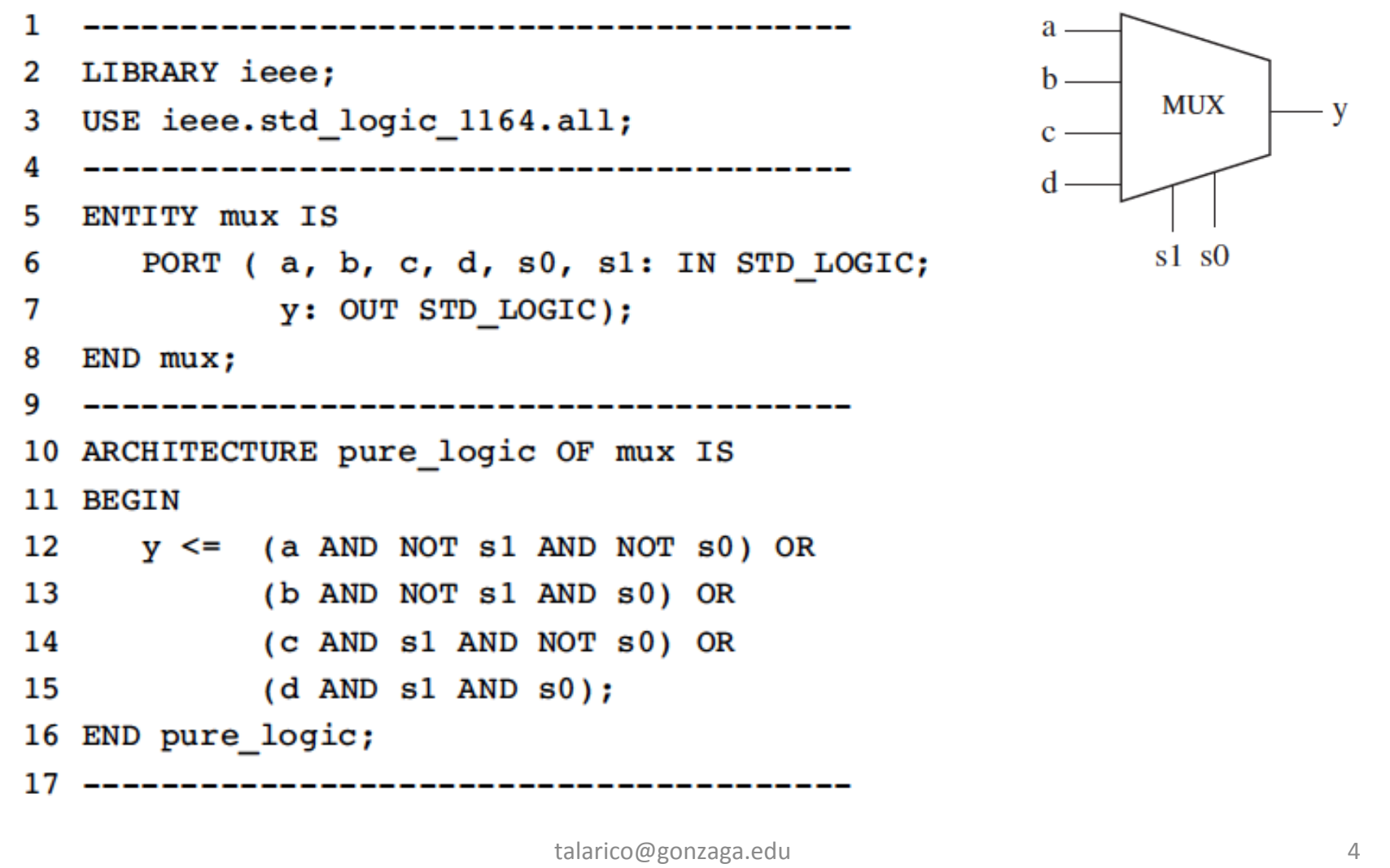

#### Example: Mux using WHEN/ELSE 1 ------- Solution 1: with WHEN/ELSE -------а 2 LIBRARY ieee; h. **MUX** USE ieee.std logic 1164.all; 3 V  $\bf c$  -4 5 ENTITY mux IS PORT (a, b, c, d: IN STD LOGIC; 6  $\text{sel}(1:0)$ sel: IN STD LOGIC VECTOR (1 DOWNTO 0); 7 8 y: OUT STD LOGIC); END mux; 9 ----------------10 11 ARCHITECTURE mux1 OF mux IS 12 BEGIN y <= a WHEN sel="00" ELSE 13 14 b WHEN sel="01" ELSE c WHEN sel="10" ELSE 16 d; 17 END mux1; talarico@gonzaga.edu 5

#### Example: Mux using WITH/SELECT/WHEN

```
--- Solution 2: with WITH/SELECT/WHEN -----
1
2
 LIBRARY ieee;
  USE ieee.std logic 1164.all;
3
                                                                                MUX
                                ---------------
                                                                                           V
   ENTITY mux IS
5
      PORT (a, b, c, d: IN STD LOGIC;
6
7
             sel: IN STD LOGIC VECTOR (1 DOWNTO 0);
                                                                                sel (1:0)y: OUT STD LOGIC);
8
9
 END mux;
                             ------------------
10 - - - - -11 ARCHITECTURE mux2 OF mux IS
12 BEGIN
13
      WITH sel SELECT
         y \leq a WHEN "00", -- notice "," instead of ";"
14
               b WHEN "01",
15
16c WHEN "10",
               d WHEN OTHERS; -- cannot be "d WHEN "11" "
17
18 END mux2;
---- With WITH/SELECT/WHEN --------------
                                                         WITH control SELECT
 Whenever WITH / SELECT / WHEN is used, all permutations must be tested,
                                                            output <= "000" WHEN reset,
so the keyword OTHERS is often useful. Another important keyword is UN-
                                                                    "111" WHEN set,
AFFECTED, which should be used when no action is to take place.
                                                                    UNAFFECTED WHEN OTHERS;
                                       talarico@gonzaga.edu	 6
```
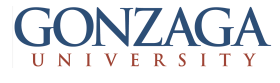

#### simple WHEN vs. select WHEN WITH / SELECT / WHEN: **WHEN / ELSE:** WITH identifier SELECT assignment WHEN condition ELSE assignment WHEN value, assignment WHEN condition ELSE assignment WHEN value,  $\ldots$  :  $\ldots$  : **WHEN value** can take up to three forms: WHEN value -- single value WHEN value1 to value2 -- range, for enumerated data types  $--$  only WHEN  $value1$  |  $value2$  | ...  $--$  valuel or value2 or ...

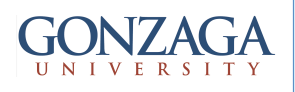

# **Sequential Coding**

- Can be used for building both combinational and sequential logic circuits
- PROCESS
- **FUNCTION**
- **PROCEDURE**
- Any section of code inside a PROCESS, FUNCTION, or PROCEDURE is executed sequentially. However, as whole any of these "sections" is still concurrent with any other statement outside it

- \* … more about them when we switch our focus to testbenches (and System-Level Design)
- \* For now the focus is circuit design (synthesizable coding)

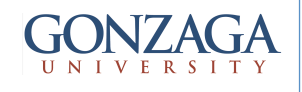

# Statements allowed only in sequential coding

- IF
- WAIT
- CASE
- LOOP

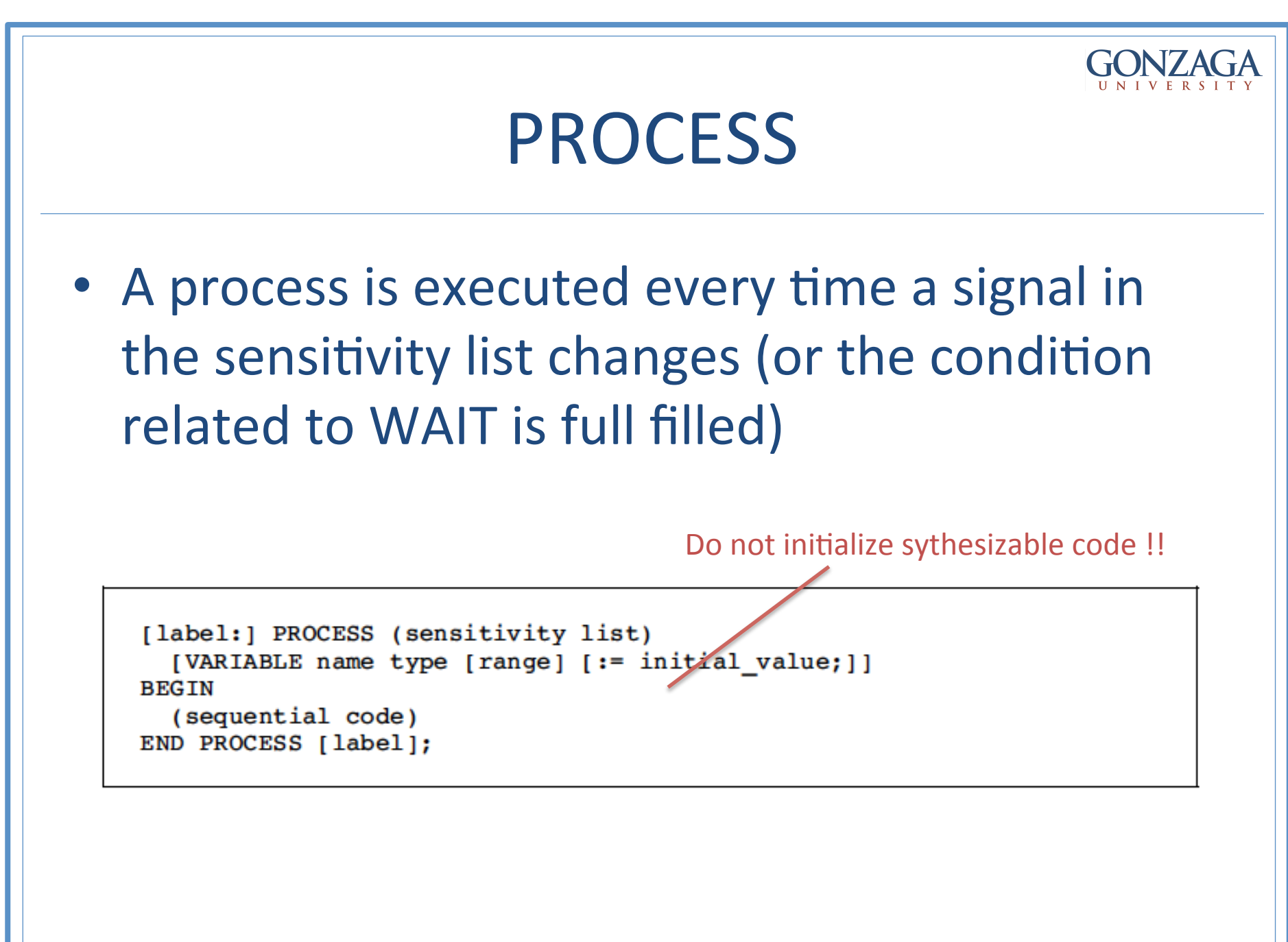

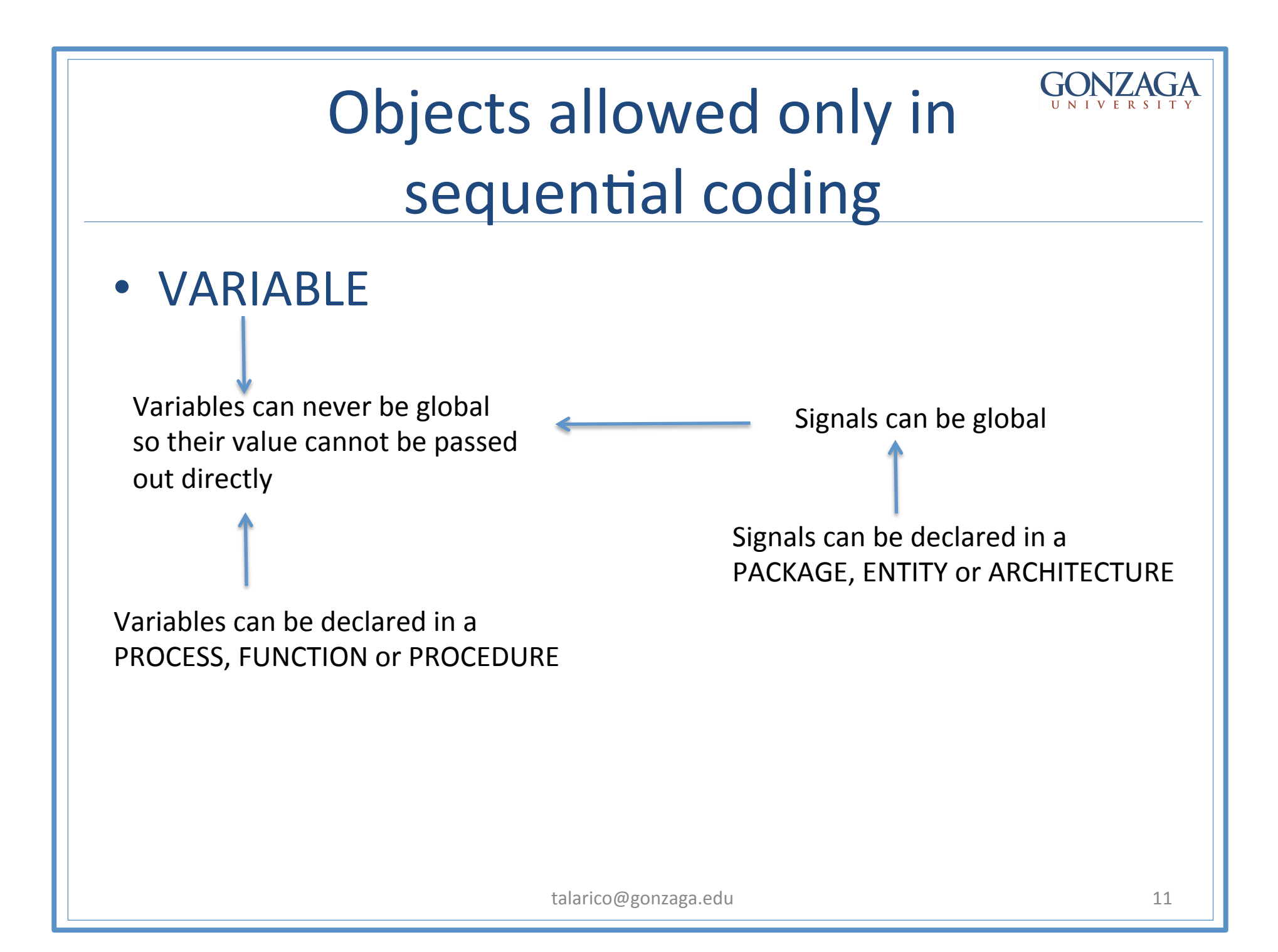

#### variable vs. signal

- New value updated immediately
- The value is always local
	- $\cdot =$
- New value updated after the conclusion of the present run of the PROCESS (FUNCTION or PROCEDURE)
- The value can be global

 $\leq$ 

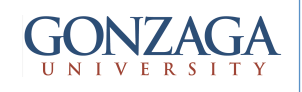

#### IF statement

```
IF conditions THEN assignments;
ELSIF conditions THEN assignments;
\ddotscELSE assignments;
END IF;
```
Example:

```
IF (x < y) THEN temp: = "11111111";
ELSIF (x=y AND w= '0') THEN temp:="11110000";
ELSE temp:=(OTHERS =>'0');
```
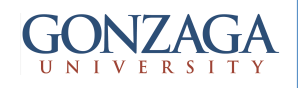

### Example: Counter

```
1
                    -----------------------------
 LIBRARY ieee;
2
  USE ieee.std logic 1164.all;
3
                                 ________________
5
  ENTITY counter IS
6
      PORT (clk : IN STD LOGIC;
7
            digit : OUT INTEGER RANGE 0 TO 9);
8
 END counter;
10 ARCHITECTURE rtl OF counter IS
11 BEGIN
      count: PROCESS(clk)
12
         VARIABLE temp : INTEGER RANGE 0 TO 10;
1314
     BEGIN
         IF (clk'EVENT AND clk='1') THEN
15
16
         temp := temp + 1;IF (temp=10) THEN temp := 0;1718 and \overline{a}END IF;
19 END IF;
20
       digit <= temp;
      END PROCESS count;
2122 END
          rtl ;
23 ---------
              talarica de la contraria e estadounidense de la contraria e estadounidense de la contraria e estadounidense d<br>14
```
constructive criticism: cnt v is a way better name for the variable temp

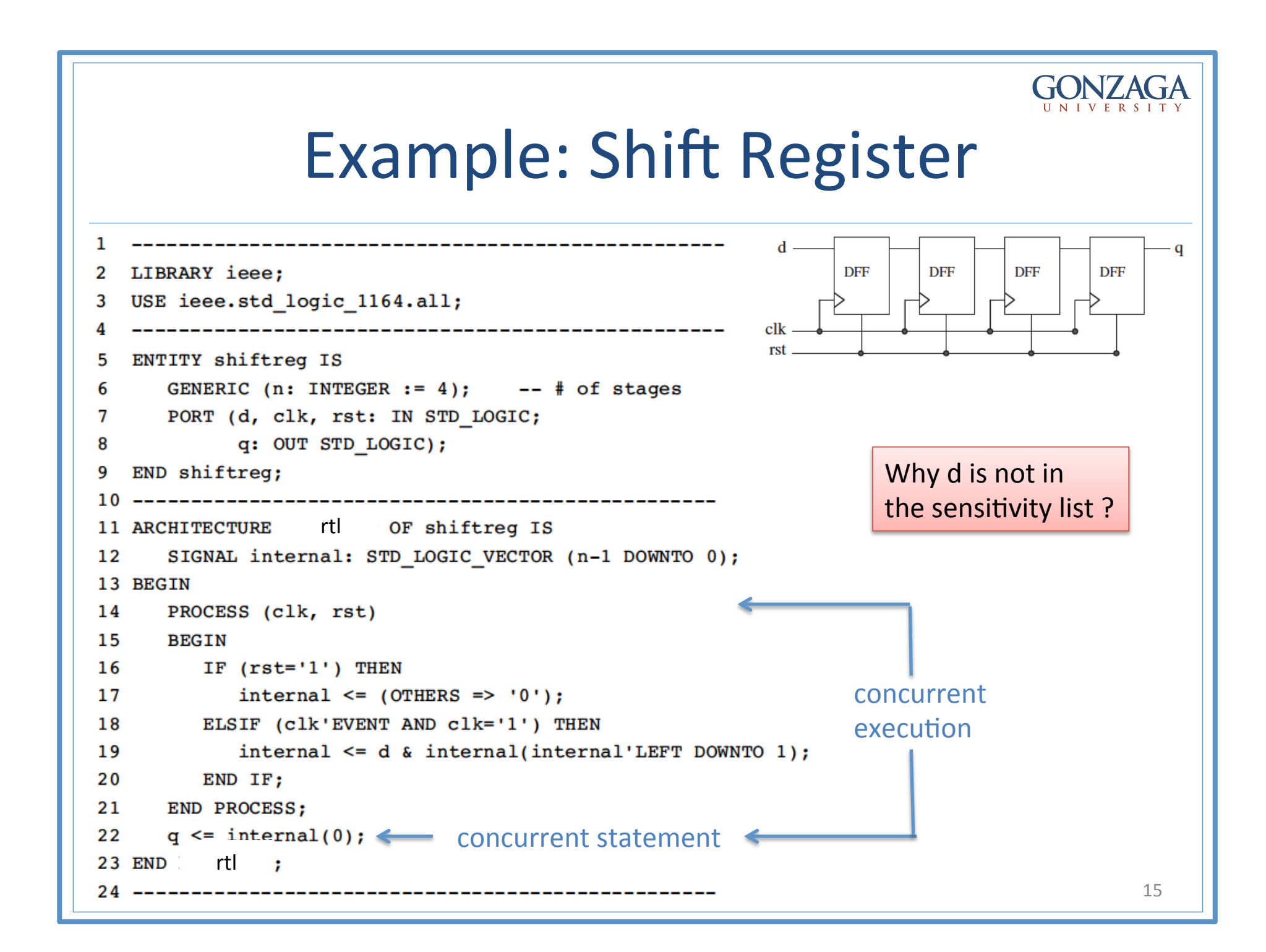

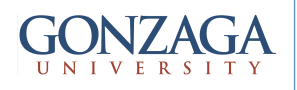

## WAIT statement

• When WAIT is employed the PROCESS cannot have a sensitivity list

WAIT UNTIL signal condition;

WAIT ON signall  $[$ , signal2, ...  $]$ ;

WAIT FOR is intended for simulation only WAIT FOR time; **(NOT synthesizable)** 

The use of WAIT statements is **highly discouraged** when writing synthesizable code (but ... it is very useful when writing TBs)

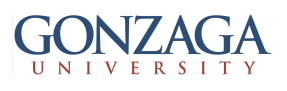

### Examples: WAIT statement

Example: 8-bit register with synchronous reset.

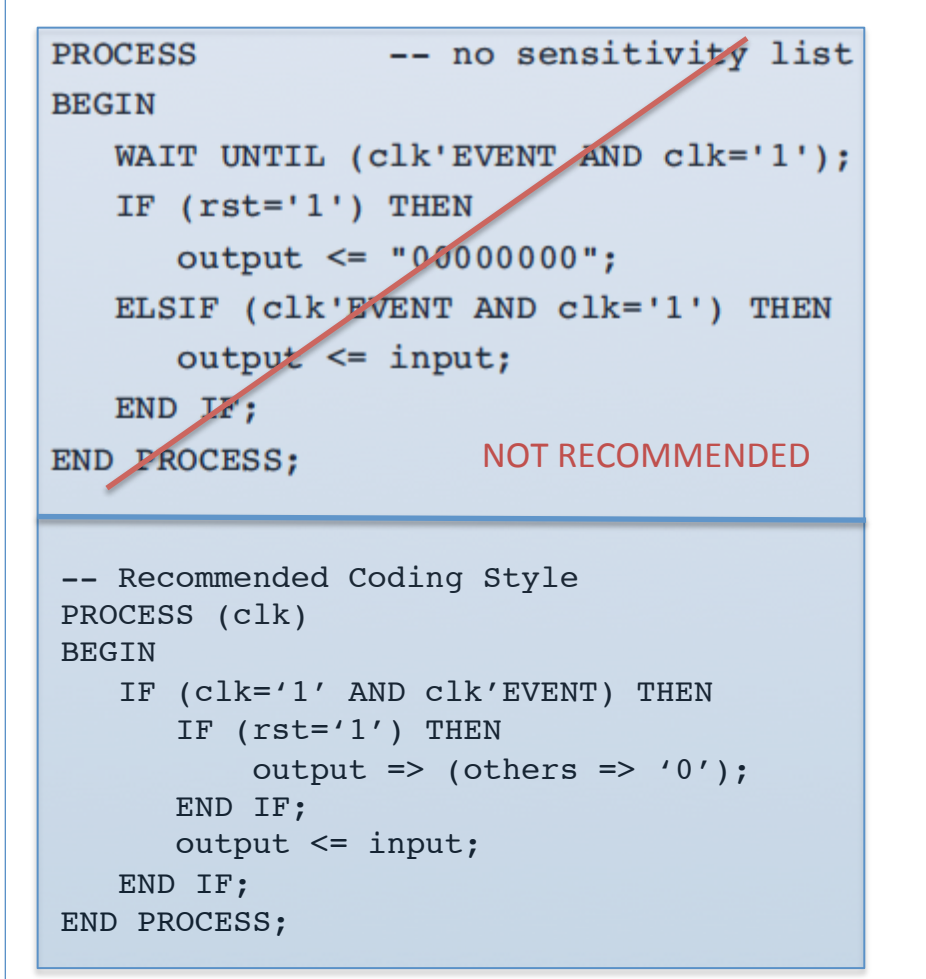

Example: 8-bit register with asynchronous reset.

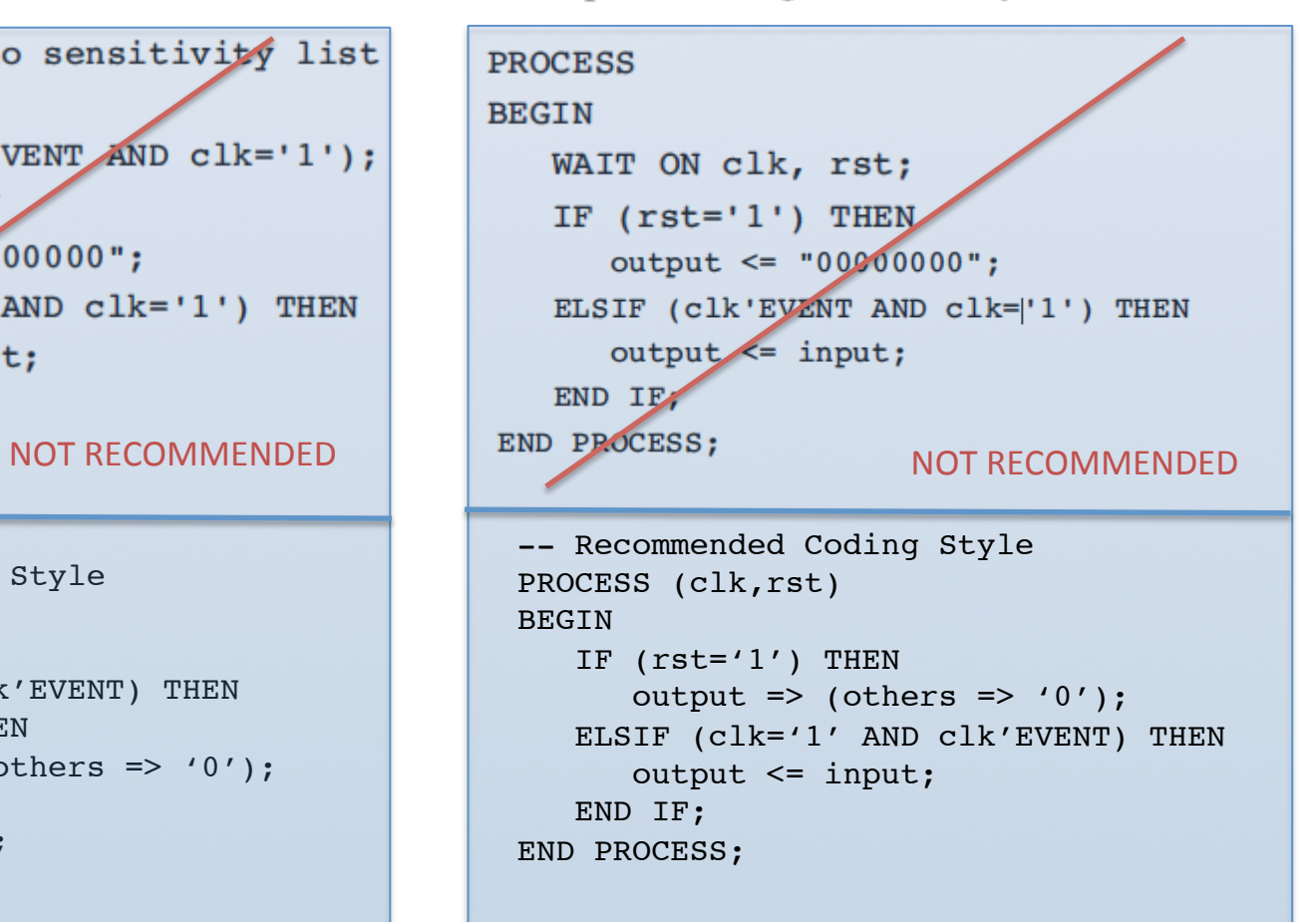

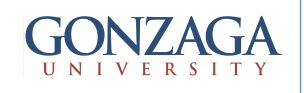

### WAIT Statement: Waveform Generation

```
library IEEE;
use IEEE.std logic 1164.all;
entity two phase is
port(phil, phi2, reset: out std logic);
end entity two phase;
```
architecture behavioral of two phase is begin rproc: reset  $\leq$  '1', '0' after 10 ns;

```
clock process: process is
begin
phil \leq 1', 0' after 10 ns;
phi2 <= '0', '1' after 12 ns,
        '0' after 18 ns:
wait for 20 ns:
end process clock process;
```
end architecture behavioral;

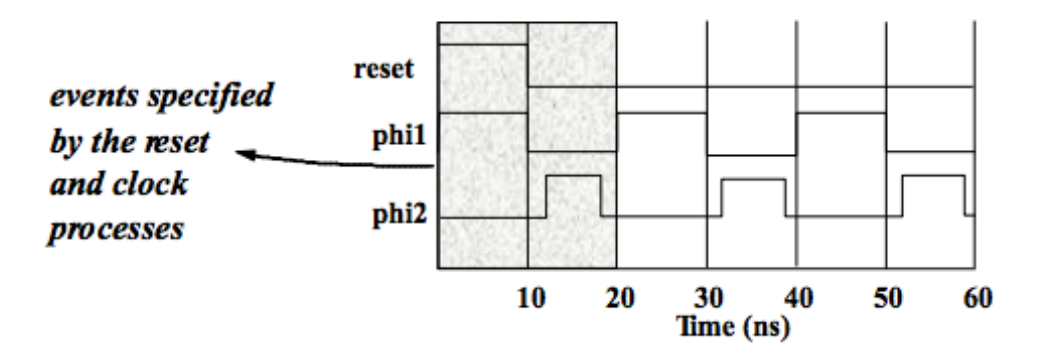

**NOTE: the perpetual nature of a process without sensitivity list** 

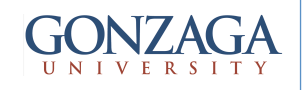

#### CASE statement

```
CASE identifier IS
     WHEN value \Rightarrow assignments;
     WHEN value \Rightarrow assignments;
     \cdotsEND CASE;
```
Example:

```
CASE control IS
   WHEN "00" => x \le a; y \le b;WHEN "01" => x <= b; y <= c;
   WHEN OTHERS => x \leq -0.000"; y = 1111";
END CASE;
```
Useful KEYWORD to use when no action take place: **NULL** 

WHEN value can take up to 3 forms:

```
WHEN value
                            -- single value
WHEN value1 to value2
                            -- range, for enumerated data types
                            -- only
WHEN value1 | value2 | ... - value1 or value2 or ...
```
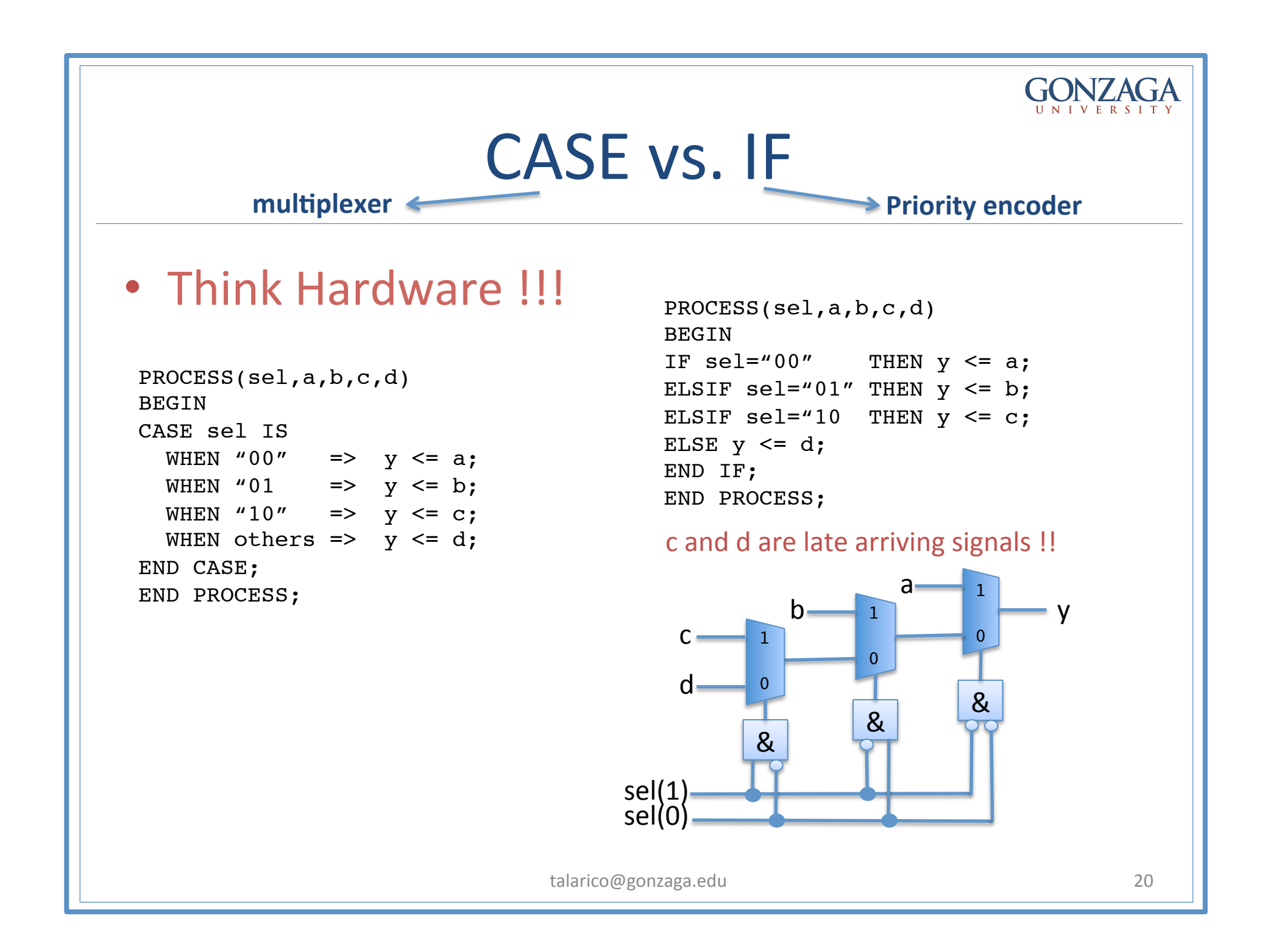

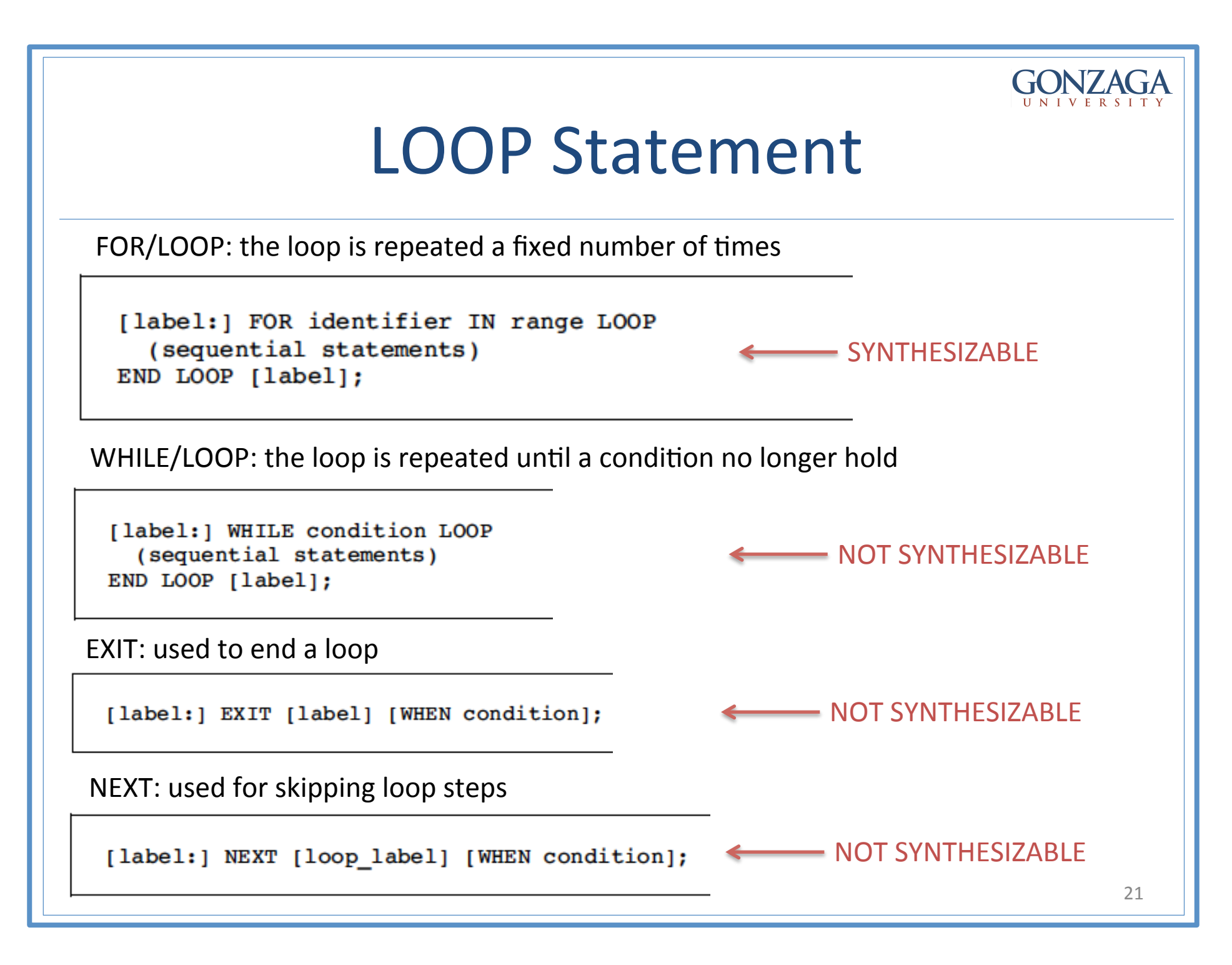

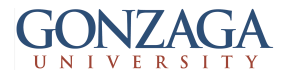

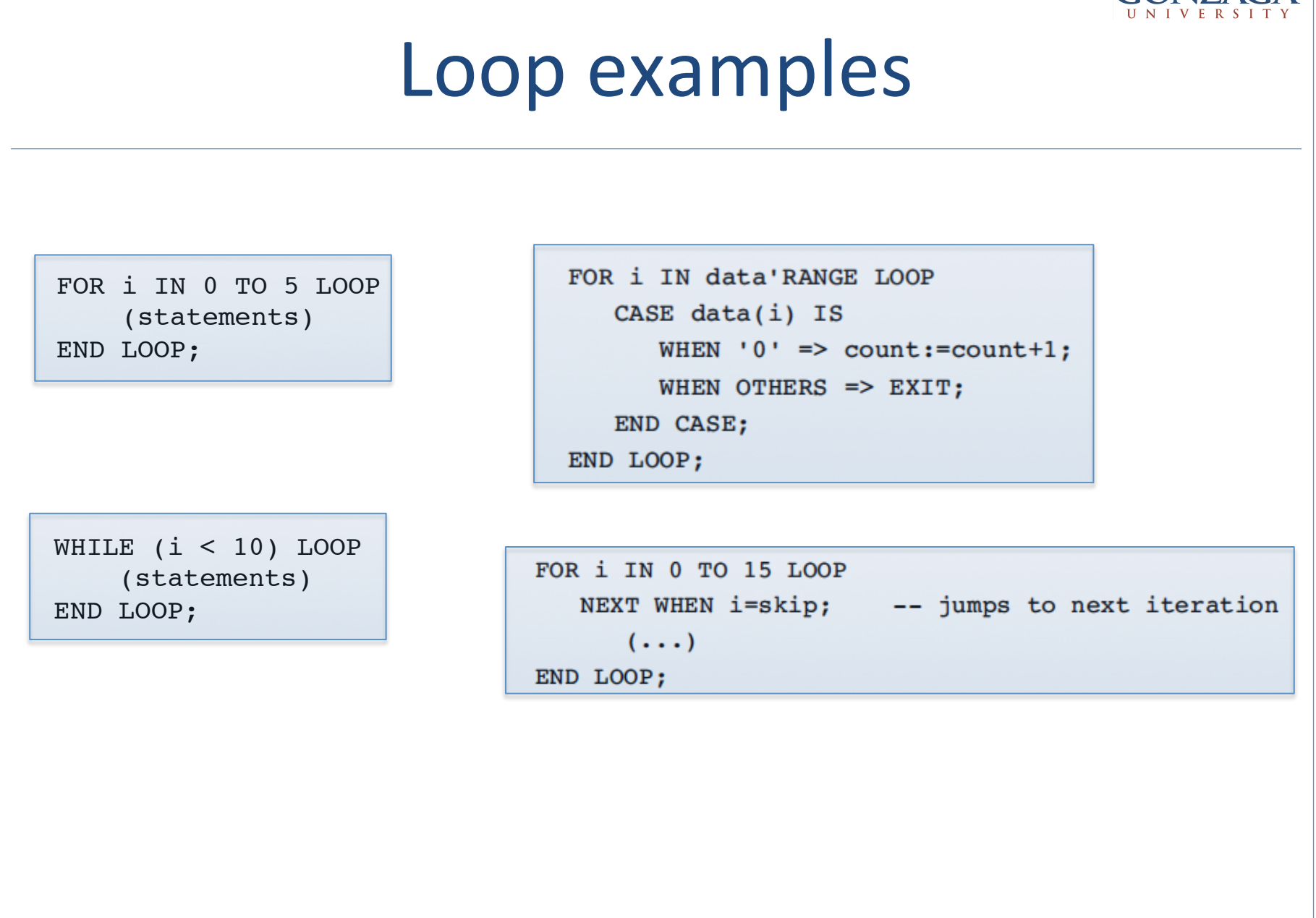

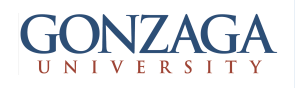

## **Clocking Issues**

```
PROCESS (clk)
BEGIN
   IF(clk'EVENT AND clk='1') THEN
      counter \leq counter + 1;
   ELSIF(clk'EVENT AND clk='0') THEN
      counter \le counter + 1;
   END IF;
   . . .
```
END PROCESS;

**BAD Clocking:** It is not possible to synthesize code that contain assignments on both transitions of the clock signal, in the same process. In addition, in this example the signal counter is assumed to be multiply driven

```
PROCESS (clk)
BEGIN
   IF(clk'EVENT) THEN
      counter := counter + 1;
   END IF;
   \cdotsEND PROCESS;
```
**BAD Clocking:** the attribute EVENT cannot be used by itself. It must be Related to a test condition.

```
Working with both edges of a clock
is a highly unreliable practice !!!
Duty Cycle may not be 50%
```
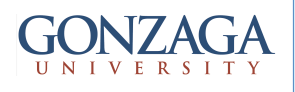

# **Clocking Issues: Solution**

• Work with a clock twice the speed of the original clock and use only one clock edge.

```
----------------------------------------
PROCESS (clkby2)
BEGIN
   IF (clkby2='1' AND clkby2'EVENT) then
    counter \leq counter + 1;
   END IF;
END PROCESS
----------------------------------------
```
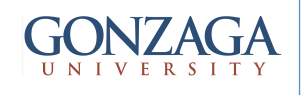

# **Signals**

- A VHDL signal models a physical signal (you can think of it like a piece of wire)
- A signal is a sequence of time-value pairs
- A signal assignment takes effect only after a certain delay (the smallest possible delay is called a "delta time").

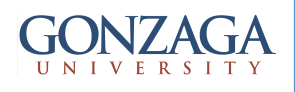

# Variables

- All assignment to variables are scheduled (takes effect) immediately.
- If a variable is assigned a value, the corresponding location in memory is written with the new value while destroying the old value.
	- $-$  This effectively happen immediately so if the next executing statement in the program uses the value of the variable, it is the new value that is used.

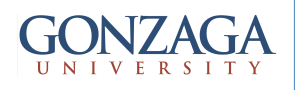

# Signals vs. Variables

- Signals assignments are scheduled after a certain delay  $\delta$
- Variables assignments happen immediately, there is no delay

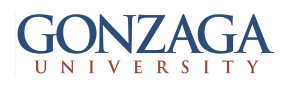

# **PROCESS Behavior in a nutshell**

- A process statement is a concurrent statement, but all statements contained in it are sequential statement (statements that executes serially, one after another).
- The use of processes allows to raise the level of abstraction (support advanced language constructs) usable, makes your code more modular, more readable, and allows you to separate combinational logic from sequential logic.

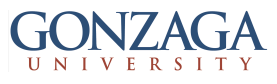

# PROCESS behavior in a nutshell

- All processes are executed once at start-up
- After start-up only dependencies between signal values and events on these signals determine process execution
- Signals behave differently from variables !!!

# PROCESS behavior in a nutshell: The Sensitivity List

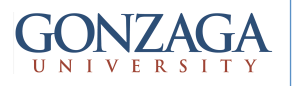

- List of all signals the process is sensitive to.
- Sensitive means that a change in the value of these signals will cause the process to be invoked.

# Combinational Logic (using processes)

• The sensitivity list must be complete !!!

process (a) variable a or b; begin a or  $b := a$  or  $b$ ;  $z \le a_{or}$ <sub>b</sub>; end process;

- $-$  since *b* is not in the
- -- sensitivity list, when
- $-$  a change occurs on  $b$
- -- the process is not
- -- invoked, so the value
- $-$  of z is not updated
- -- (still "remembering" the
- $-$  old value of  $z$ )

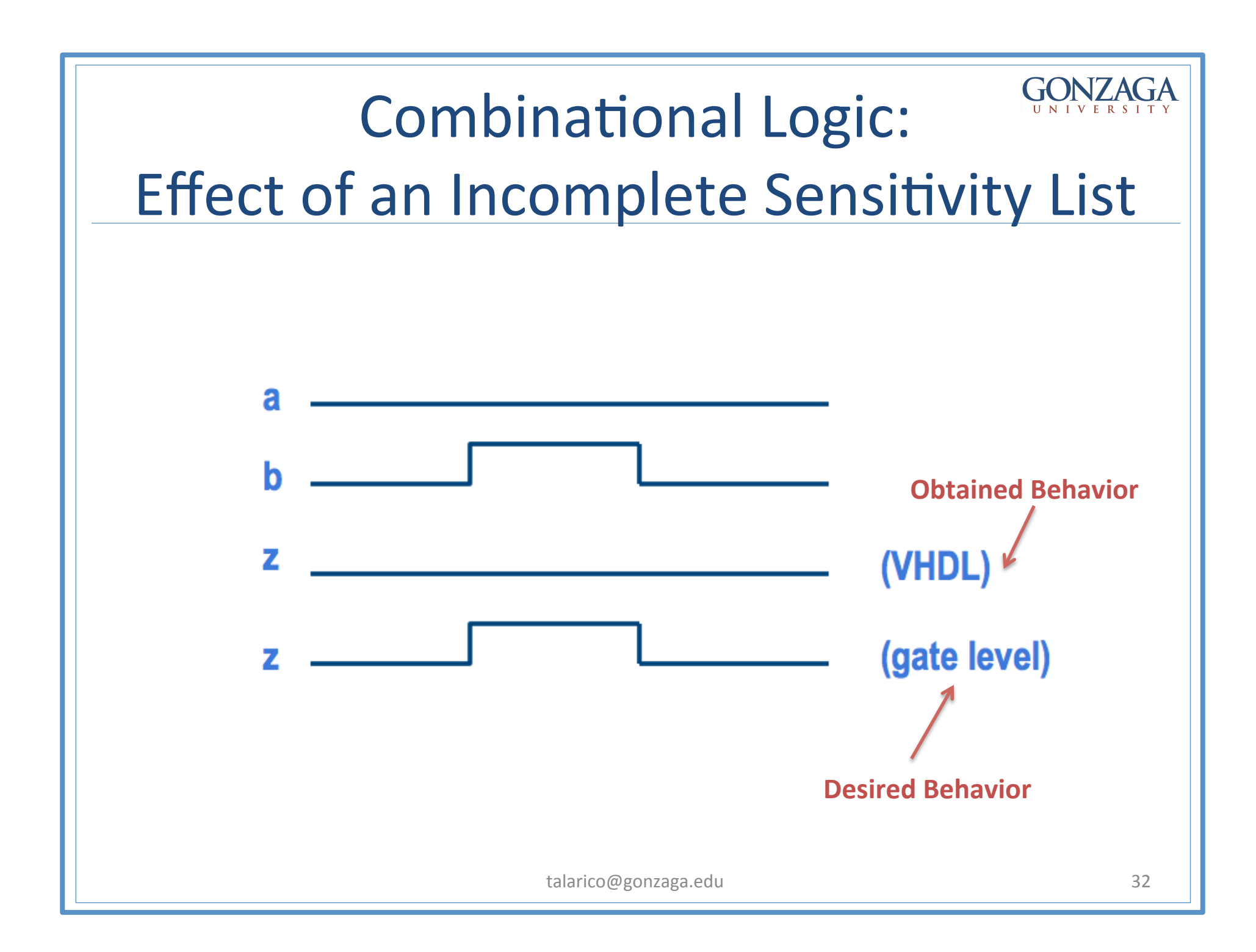

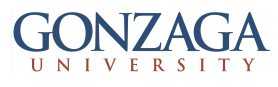

Combinational Logic: What to put in sensitivity list?

- All signals you do a test on and all signals that are on the right side of an assignment.
- In other words all the signals you are "reading" in" the value
- Don't read and write a signal at the same **time** !!!

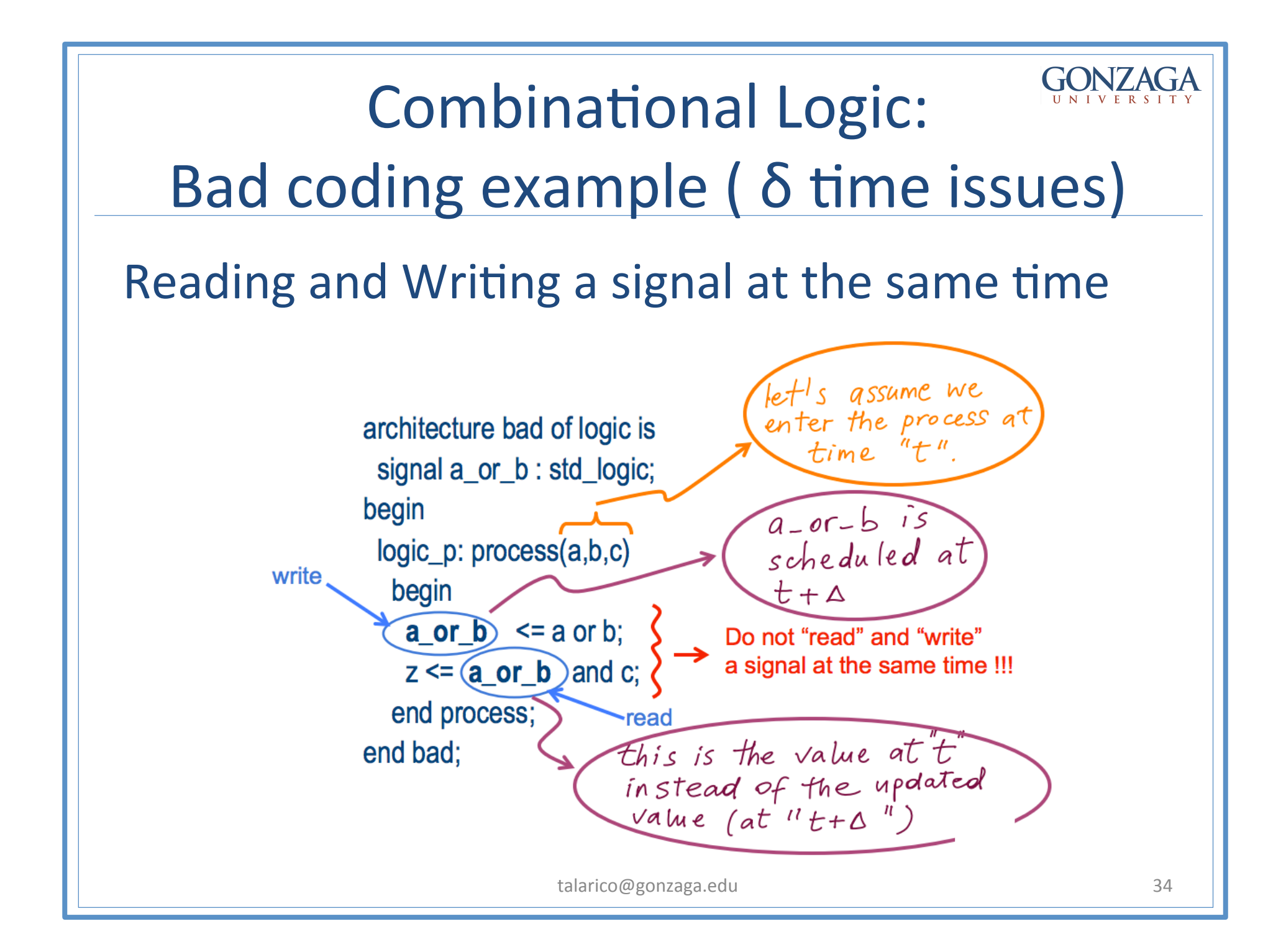

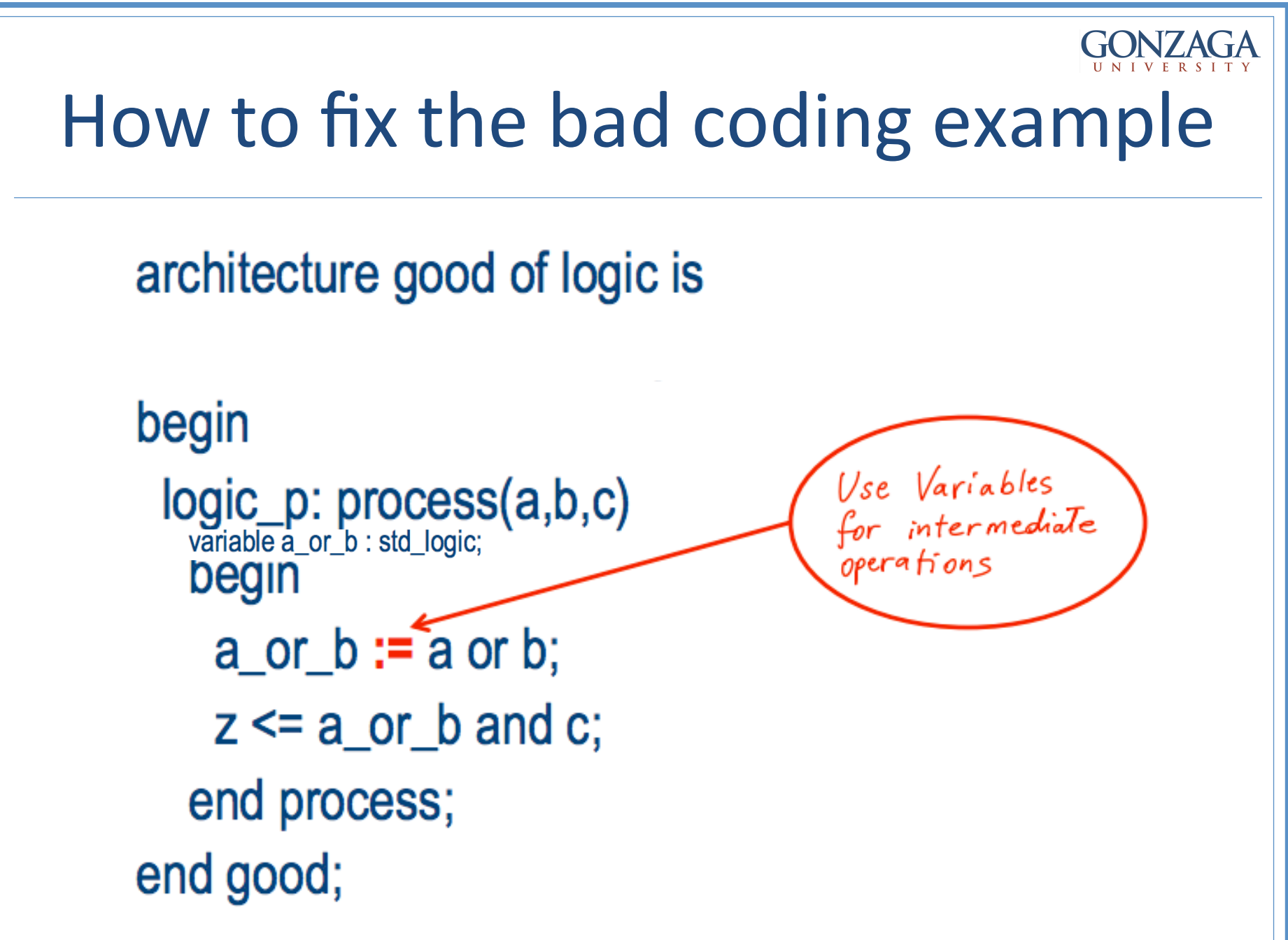

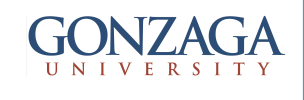

# Using Sequential coding for combinational Logic

 $RUIF1.$ 

make sure all signals read in the process appear in the sensitivity list

> **Incomplete sensitivity will result in the VHDL simulation** not matching the gate level behavior

 $RUIF2.$ 

make sure all signals driven in the PROCESS are defined for all possible input combinations

> **Incomplete specification of the "output" signals** causes the synthesis to infer latches

RULE 3.

Make sure no signal is driven by more than one PROCESS

**Failing RULE 3 causes Multiple drivers** 

potential conflict

talarico@gonzaga.edu 36

 $000$